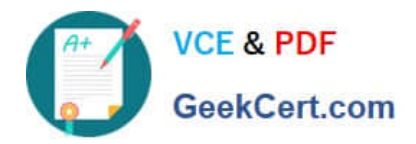

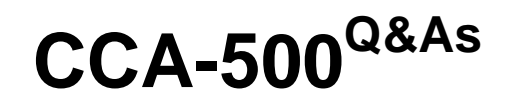

Cloudera Certified Administrator for Apache Hadoop (CCAH)

# **Pass Cloudera CCA-500 Exam with 100% Guarantee**

Free Download Real Questions & Answers **PDF** and **VCE** file from:

**https://www.geekcert.com/cca-500.html**

100% Passing Guarantee 100% Money Back Assurance

Following Questions and Answers are all new published by Cloudera Official Exam Center

**C** Instant Download After Purchase

**83 100% Money Back Guarantee** 

365 Days Free Update

800,000+ Satisfied Customers

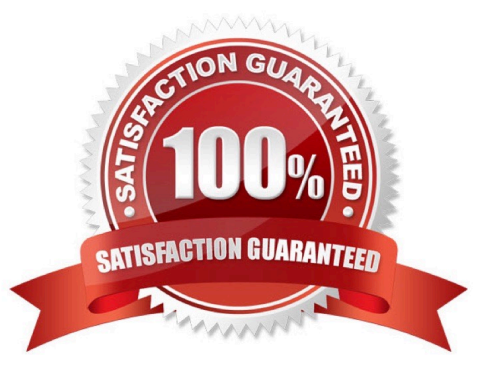

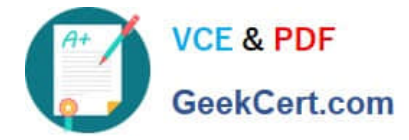

### **QUESTION 1**

You have a cluster running with a FIFO scheduler enabled. You submit a large job A to the cluster, which

you expect to run for one hour. Then, you submit job B to the cluster, which you expect to run a couple of

minutes only.

You submit both jobs with the same priority.

Which two best describes how FIFO Scheduler arbitrates the cluster resources for job and its tasks?

(Choose two)

A. Because there is a more than a single job on the cluster, the FIFO Scheduler will enforce a limit on the percentage of resources allocated to a particular job at any given time

- B. Tasks are scheduled on the order of their job submission
- C. The order of execution of job may vary
- D. Given job A and submitted in that order, all tasks from job A are guaranteed to finish before all tasks from job B
- E. The FIFO Scheduler will give, on average, and equal share of the cluster resources over the job lifecycle

F. The FIFO Scheduler will pass an exception back to the client when Job B is submitted, since all slots on the cluster are use

Correct Answer: AD

# **QUESTION 2**

Which two features does Kerberos security add to a Hadoop cluster? (Choose two)

- A. User authentication on all remote procedure calls (RPCs)
- B. Encryption for data during transfer between the Mappers and Reducers
- C. Encryption for data on disk ("at rest")
- D. Authentication for user access to the cluster against a central server
- E. Root access to the cluster for users hdfs and mapred but non-root access for clients

Correct Answer: AD

#### **QUESTION 3**

You are working on a project where you need to chain together MapReduce, Pig jobs. You also need the ability to use forks, decision points, and path joins. Which ecosystem project should you use to perform these actions?

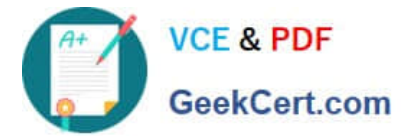

- A. Oozie
- B. ZooKeeper
- C. HBase
- D. Sqoop
- E. HUE

Correct Answer: A

#### **QUESTION 4**

You have a cluster running with the fair Scheduler enabled. There are currently no jobs running on the cluster, and you submit a job A, so that only job A is running on the cluster. A while later, you submit Job B, now Job A and Job B are running on the cluster at the same time. How will the Fair Scheduler handle these two jobs? (Choose two)

- A. When Job B gets submitted, it will get assigned tasks, while job A continues to run with fewer tasks.
- B. When Job B gets submitted, Job A has to finish first, before job B can gets scheduled.
- C. When Job A gets submitted, it doesn\\'t consumes all the task slots.
- D. When Job A gets submitted, it consumes all the task slots.

Correct Answer: B

## **QUESTION 5**

You are running a Hadoop cluster with a NameNode on host mynamenode. What are two ways to determine available HDFS space in your cluster?

- A. Run hdfs fs du / and locate the DFS Remaining value
- B. Run hdfs dfsadmin report and locate the DFS Remaining value
- C. Run hdfs dfs / and subtract NDFS Used from configured Capacity
- D. Connect to http://mynamenode:50070/dfshealth.jsp and locate the DFS remaining value

Correct Answer: B

[Latest CCA-500 Dumps](https://www.geekcert.com/cca-500.html) [CCA-500 Exam Questions](https://www.geekcert.com/cca-500.html) [CCA-500 Braindumps](https://www.geekcert.com/cca-500.html)